# Distributed Systems

#### CS425/ECE428

#### Feb 1 2023

*Instructor: Radhika Mittal*

#### Logistics Related

- HWI released! Due on Feb 15th
	- You should be able to solve the first three questions right-away.
	- You should be able to solve the fourth question by the end of this class (hopefully).
	- You should be able to solve the fifth question by the end of next class.
- Newly registered students:
	- Please make sure you have access to Campuswire and Gradescope
	- If you are in 4 credits, make sure you have been allocated a VM cluster for the MPs.
	- Email Manoj (netid: gmk6) to get the required access.
- Please say your name before speaking up in class  $\mathcal O$

#### Recap: Logical timestamps

- How to reason about ordering of events across processes without synchronized clocks?
- Happened-before Relationship
- Lamport Logical Clock
- Vector Clock

#### Today's agenda

- Global State
	- Chapter 14.5
	- Goal: reason about how to capture the state across all processes of a distributed system without requiring time synchronization.

#### Process, state, events

- Consider a system with **n** processes:  $\langle p_1, p_2, p_3, \ldots, p_n \rangle$ .
- Each process p<sub>i</sub> is associated with *state* **s**<sub>i</sub>.
	- State includes values of all local variables, affected files, etc.
- Each channel can also be associated with a state.
	- Which messages are currently *pending* on the channel.
	- Can be computed from process' state:
		- Record when a process sends and receives messages.
		- if  $p_i$  sends a message that  $p_i$  has not yet received, it is pending on the channel.
- State of a process (or a channel) gets transformed when an *event* occurs. 3 types of events:
	- local computation, sending a message, receiving a message.

## Capturing a global snapshot

- Useful to capture a global snapshot of the system:
	- *Checkpointing* the system state.
	- Reasoning about unreferenced objects (for garbage collection).
	- Deadlock detection.
	- Distributed debugging.

# Capturing a global snapshot

- Global state or global snapshot is state of each process (and each channel) in the system at a given *instant of time*.
- Difficult to capture a global snapshot of the system.
- Strawman:
	- Each process records its state at 2:05pm.
	- We get the global state of the system at 2:05pm.
	- *But precise clock synchronization is difficult to achieve.*
- How do we capture global snapshots without precise time synchronization across processes?

- State of a process (or a channel) gets transformed when an *event* occurs.
- 3 types of events:
	- local computation, sending a message, receiving a message.
- $e_i$ <sup>n</sup> is the n<sup>th</sup> event at  $p_i$ .

• For a process  $\mathbf{p}_i$ , where events  $\mathbf{e}_i^0$ ,  $\mathbf{e}_i^1$ , ... occur: history( $p_i$ ) =  $h_i = \langle e_i^0, e_i^1, ... \rangle$ prefix history( $p_i^k$ ) =  $h_i^k$  =  $\langle e_i^0, e_i^1, ..., e_i^k \rangle$  $s_i^k$ :  $p_i^s$  state immediately after  $k^{th}$  event. • For a set of processes  $?:$ global history:  $H = \cup_i (h_i)$ 

• For a process  $\mathbf{p}_i$ , where events  $\mathbf{e}_i^0$ ,  $\mathbf{e}_i^1$ , ... occur: history( $p_i$ ) =  $h_i = \langle e_i^0, e_i^1, ... \rangle$ prefix history( $p_i^k$ ) =  $h_i^k$  =  $\langle e_i^0, e_i^1, ..., e_i^k \rangle$  $s_i^k$ :  $p_i^s$  state immediately after  $k^{th}$  event. • For a set of processes  $?:$ global history:  $H = \cup_i (h_i)$ 

• For a process  $\mathbf{p}_i$ , where events  $\mathbf{e}_i^0$ ,  $\mathbf{e}_i^1$ , ... occur: history( $p_i$ ) =  $h_i = \langle e_i^0, e_i^1, ... \rangle$ prefix history( $p_i^k$ ) =  $h_i^k$  =  $\langle e_i^0, e_i^1, ..., e_i^k \rangle$  $s_i^k$  :  $p_i$ 's state immediately after  $k^{\text{th}}$  event. • For a set of processes  $\langle p_1, p_2, p_3, \ldots, p_n \rangle$ : global history:  $H = \cup_i (h_i)$ a cut  $C \subseteq H = h_1^c \cup h_2^c \cup ... \cup h_n^c n$ the frontier of  $C = \{e_i^c_i, i = 1, 2, ... n\}$ global state S that corresponds to cut  $C = \cup_i (s_i^{c_i})$ 

#### Example: Cut

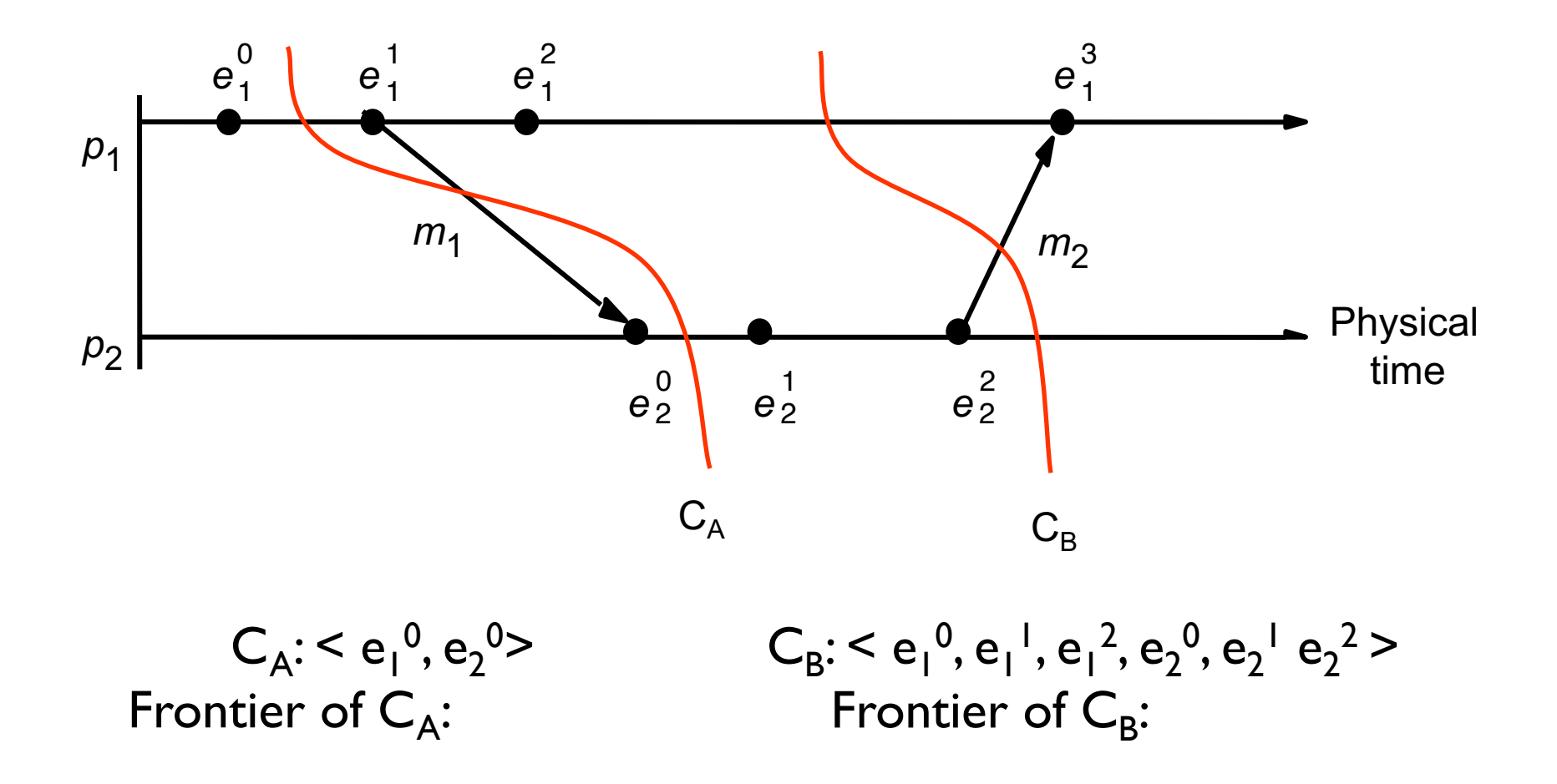

• For a process  $\mathbf{p}_i$ , where events  $\mathbf{e}_i^0$ ,  $\mathbf{e}_i^1$ , ... occur: history( $p_i$ ) =  $h_i = \langle e_i^0, e_i^1, ... \rangle$ prefix history( $p_i^k$ ) =  $h_i^k$  =  $\langle e_i^0, e_i^1, ..., e_i^k \rangle$  $s_i^k$  :  $p_i$ 's state immediately after  $k^{\text{th}}$  event. • For a set of processes  $\langle p_1, p_2, p_3, \ldots, p_n \rangle$ : global history:  $H = \cup_i (h_i)$ a cut  $C \subseteq H = h_1^c \cup h_2^c \cup ... \cup h_n^c n$ the frontier of  $C = \{e_i^c_i, i = 1, 2, ... n\}$ global state S that corresponds to cut  $C = \cup_i (s_i^{c_i})$ 

#### Consistent cuts and snapshots

• A cut C is **consistent** if and only if  $\forall e \in C$  (if  $f \rightarrow e$  then  $f \in C$ )

#### Example: Cut

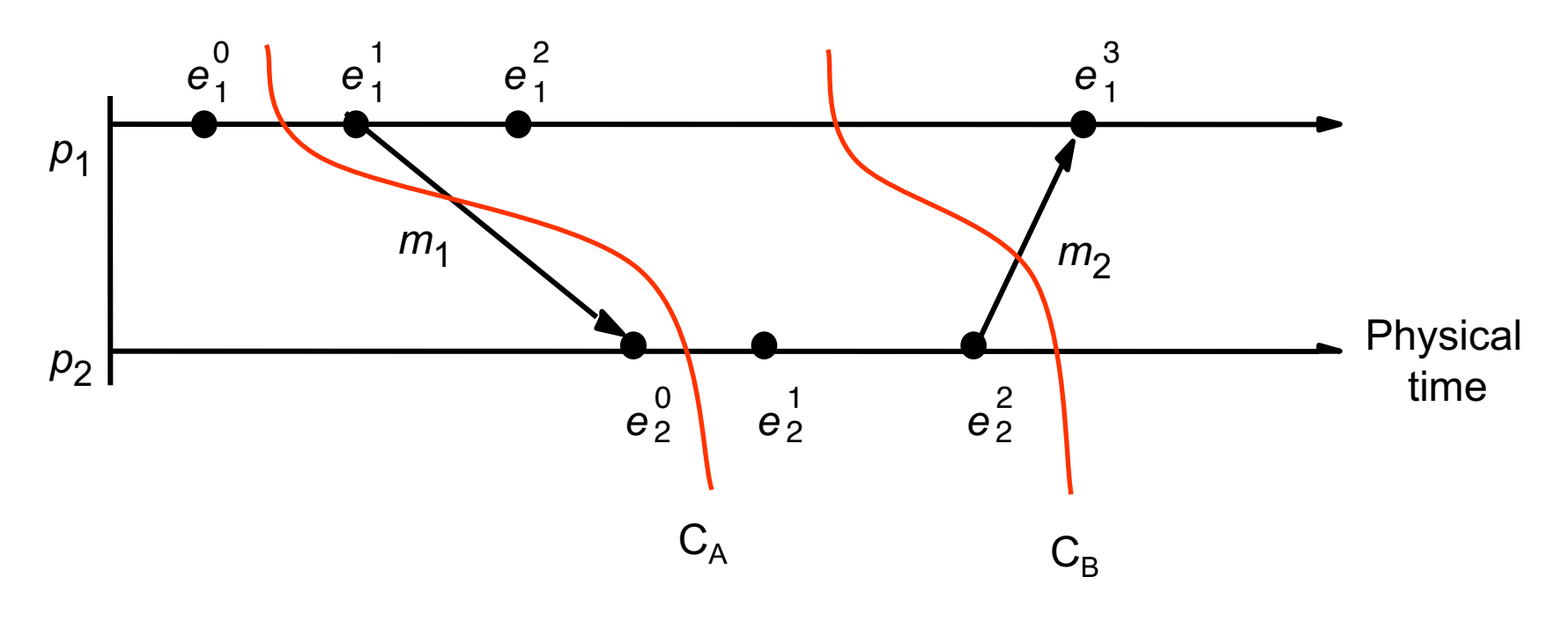

$$
C_{A}: < e_{1}^{0}, e_{2}^{0} > \quad \text{Frontier of } C_{A}: \{e_{1}^{0}, e_{2}^{0}\} \quad \text{Inconsistent cut.}
$$

 $C_B$ :  $\le e_1^0$ ,  $e_1^1$ ,  $e_1^2$ ,  $e_2^0$ ,  $e_2^1$   $e_2^2$  > Frontier of  $C_B$ : { $e_1^2$ ,  $e_2^2$ } Consistent cut.

#### Consistent cuts and snapshots

- A cut C is **consistent** if and only if  $\forall e \in C$  (if  $f \rightarrow e$  then  $f \in C$ )
	- A global state S is consistent if and only if it corresponds to a consistent cut.

## How to capture global state?

- Ideally: state of each process (and each channel) in the system *at a given instant of time.* 
	- Difficult to capture -- requires precisely synchronized time.
- Relax the problem: find a consistent global state.
	- For a system with n processes  $, capture the state$ of the system after the  $c_i$  <sup>th</sup> event at process  $p_i$ .
		- State corresponding to the *cut* defined by frontier events  ${e_i^c_i}$ , for  $i = 1, 2, ... n$ .
	- We want the state to be consistent.
		- Must correspond to a consistent cut.

*How to find a consistent global state that corresponds to a consistent cut ?*

- Goal:
	- Record a global snapshot
		- Process state (and channel state) for a set of processes.
	- The recorded global state is consistent.
- Identifies a consistent cut.
- Records corresponding state locally at each process.

- *System model and assumptions:*
	- System of **n** processes:  $\leq p_1, p_2, p_3, \ldots, p_n$ .
	- There are two uni-directional communication channels between each ordered process pair :  $p_i$  to  $p_i$  and  $p_i$  to  $p_i$ . .
	- Communication channels are FIFO-ordered (first in first out).
		- if  $p_i$  sends m before m' to  $p_i$ , then  $p_i$  receives m before m'.
	- All messages arrive intact, and are not duplicated.
	- No failures: neither channel nor processes fail.

- *Requirements:*
	- Snapshot should not interfere with normal application actions, and it should not require application to stop sending messages.
	- Any process may initiate algorithm.

- First, initiator  $p_i$ : :<br>:
	- records its own state.
	- creates a special **marker** message.
	- sends the **marker** to all other process.

- When a process receives a marker.
	- records its own state.

- First, initiator  $p_i$ : :<br>:
	- records its own state.
	- creates a special **marker** message.
	- sends the **marker** to all other process.

- When a process receives a marker.
	- records its own state.

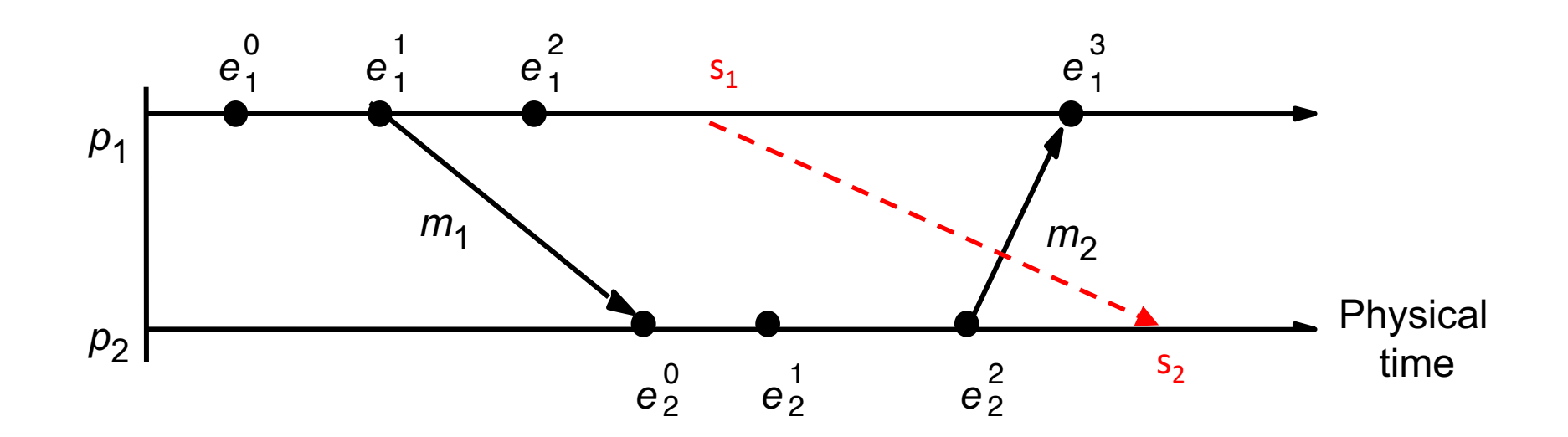

Cut frontier:  $\{e_1^2, e_2^2\}$ 

- First, initiator  $p_i$ : :<br>:
	- records its own state.
	- creates a special **marker** message.
	- sends the **marker** to all other process.

- When a process receives a marker.
	- records its own state.

*This captures the local state at each process. How do we ensure the state is consistent? What about the channel state?* 

- First, initiator  $p_i$ : :<br>:
	- records its own state.
	- creates a special **marker** message.
	- sends the **marker** to all other process.

- When a process receives a marker.
	- If marker is received for the first time.
		- records its own state.
		- sends marker on all other channels.

*Leads to a consistent cut (we'll get back to it) What about the channel state?* 

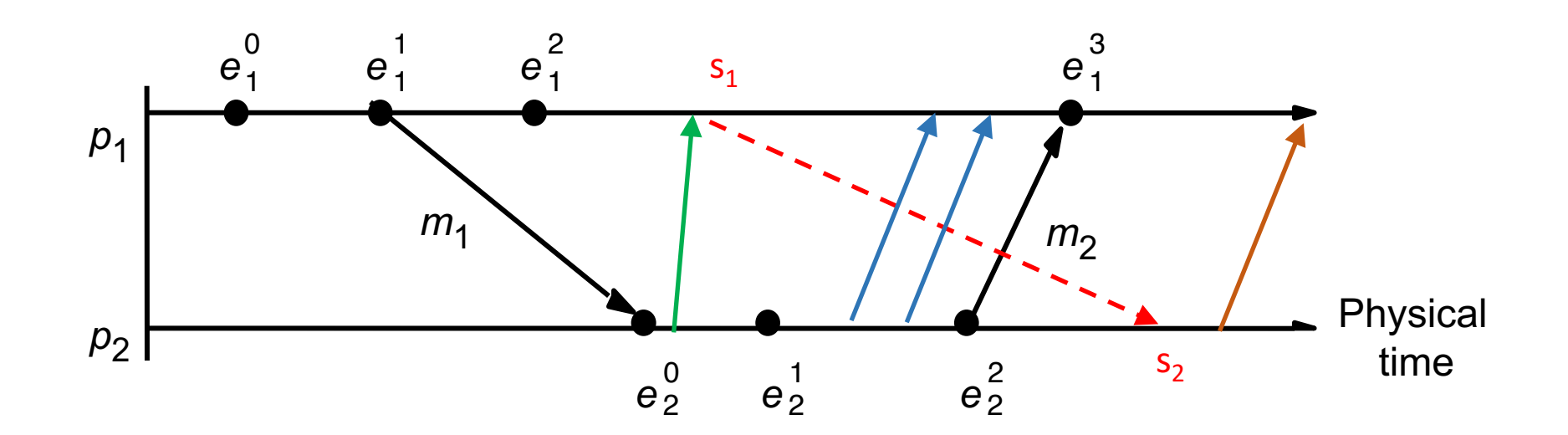

Cut frontier:  $\{e_1^2, e_2^2\}$ 

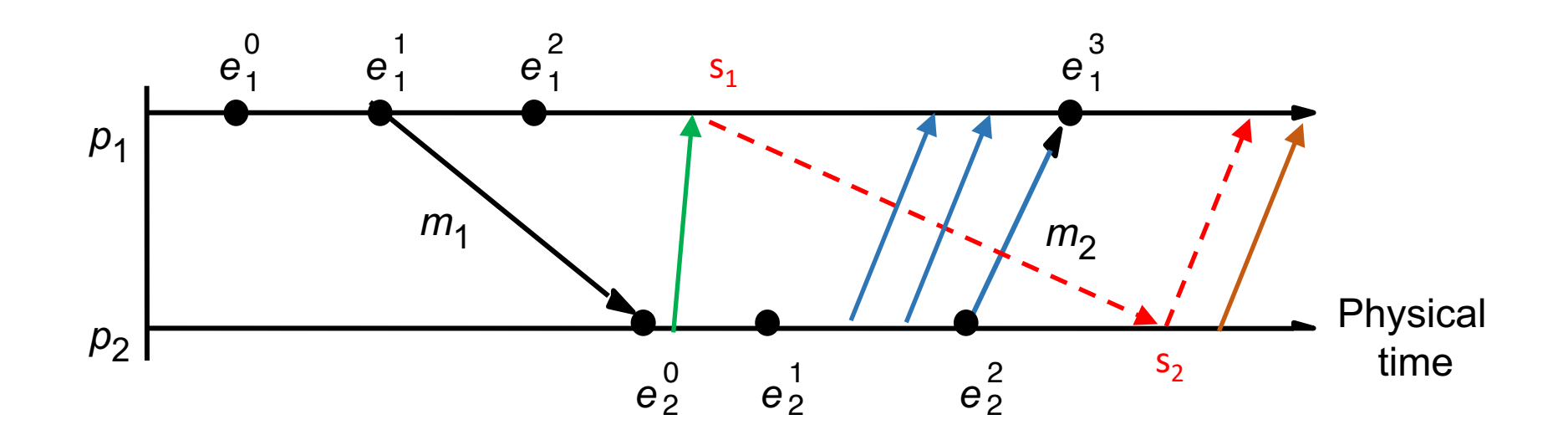

Cut frontier:  $\{e_1^2, e_2^2\}$ 

- First, initiator  $p_i$ : :<br>:
	- records its own state.
	- creates a special **marker** message.
	- sends the **marker** to all other process.
	- start recording messages received on other channels.
		- until a marker is received on a channel.
- When a process receives a marker.
	- If marker is received for the first time.
		- records its own state.
		- sends marker on all other channels.
		- start recording messages received on other channels.
			- until a marker is received on a channel.

- First, initiator  $p_i$ : :<br>:
	- records its own state.
	- creates a special **marker** message.
	- for *j=1 to n* except *i*
		- **p**<sub>i</sub> sends a marker message on outgoing channel c<sub>ij</sub>
		- starts recording the incoming messages on each of the incoming channels at  $\mathbf{p}_i : \mathbf{c}_{ii}$  (for  $j=1$  to *n* except *i*).

Whenever a process  $\mathbf{p}_i$  receives a **marker** message on an incoming channel  $c_{ki}$ 

- if (this is the first **marker**  $p_i$  is seeing)
	- $p_i$  records its own state first
	- marks the state of channel  $c_{ki}$  as "empty"
	- $\bullet$  for  $|=1$  to n except i
		- $p_i$  sends out a marker message on outgoing channel  $c_{ii}$
	- starts recording the incoming messages on each of the incoming channels at  $\mathbf{p}_i$ :  $\mathbf{c}_{ij}$  (for  $j=1$  to *n* except *i* and *k*).
- else // already seen a marker message
	- mark the state of channel  $c_{ki}$  as all the messages that have arrived on it since recording was turned on for  $c_{ki}$

The algorithm terminates when

- All processes have received a marker
	- To record their own state
- All processes have received a marker on all the (*n-1*) incoming channels
	- To record the state of all channels

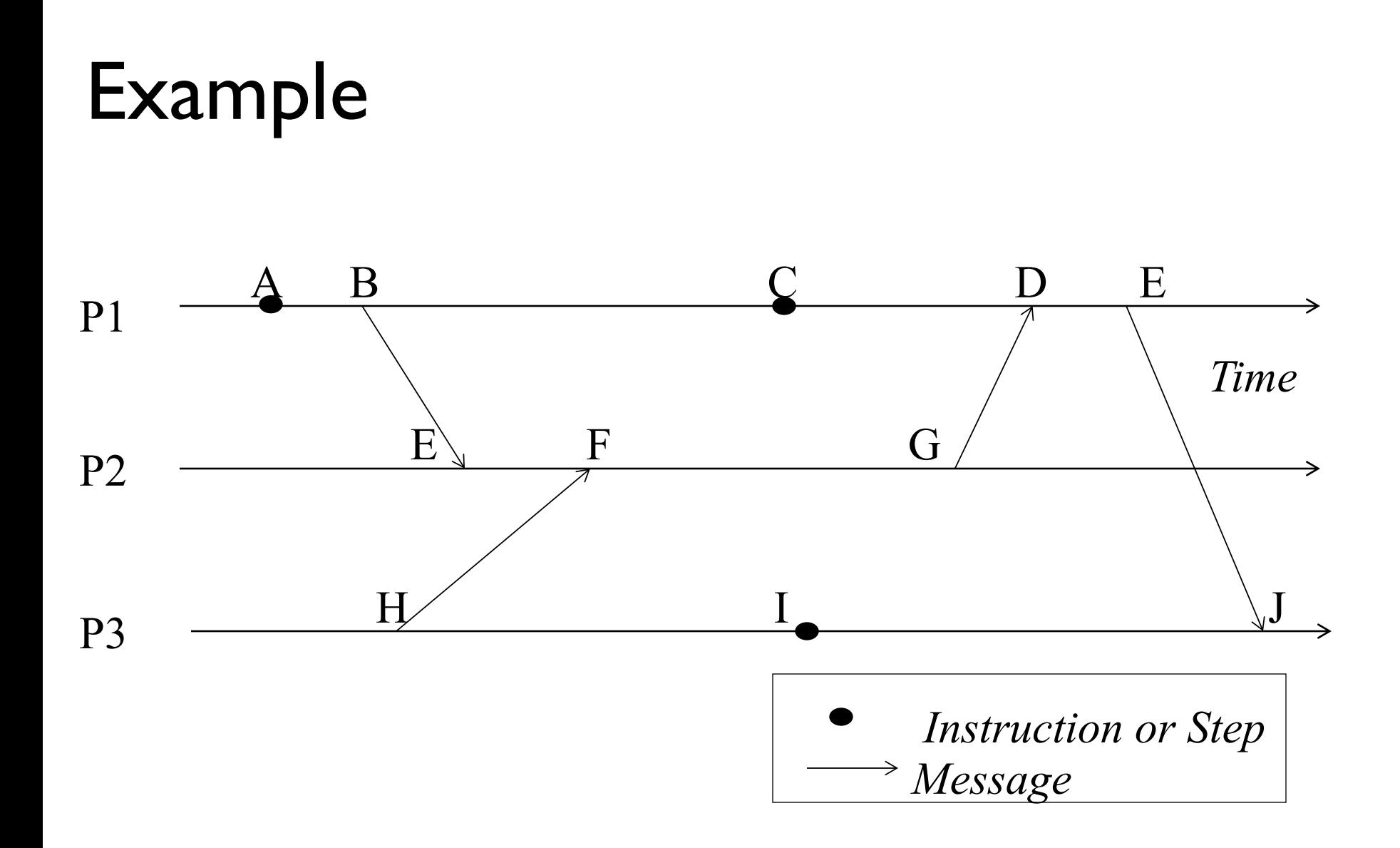

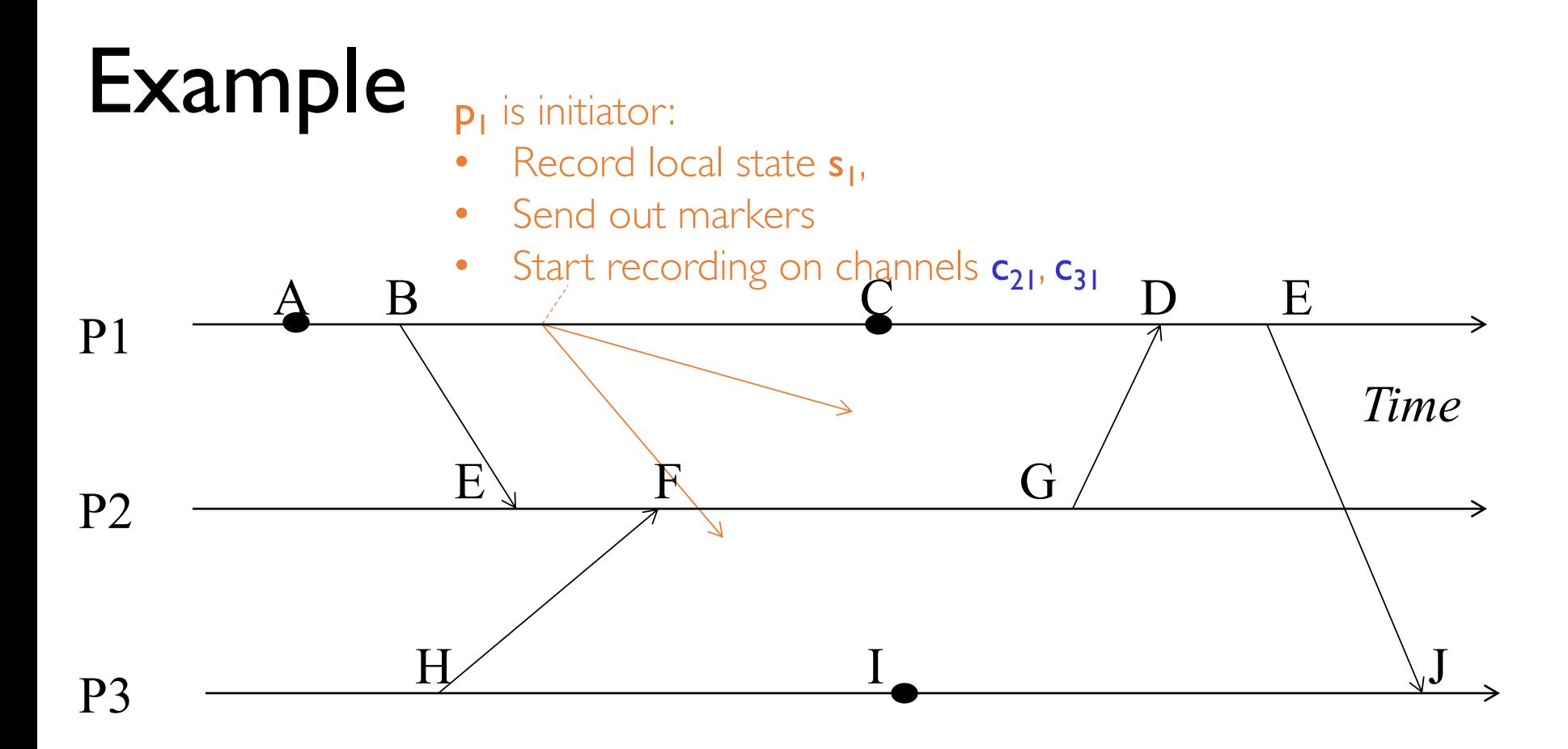

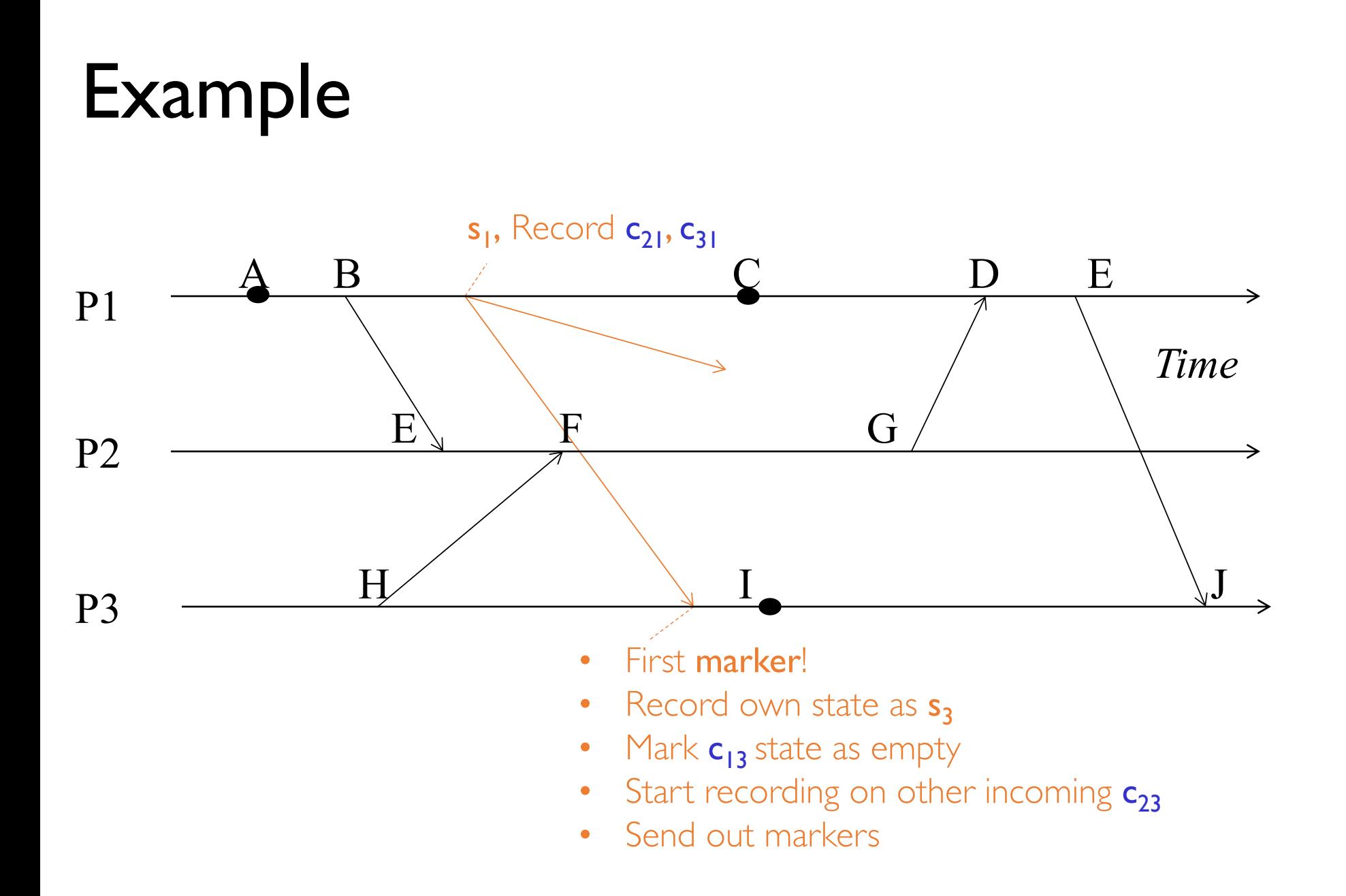

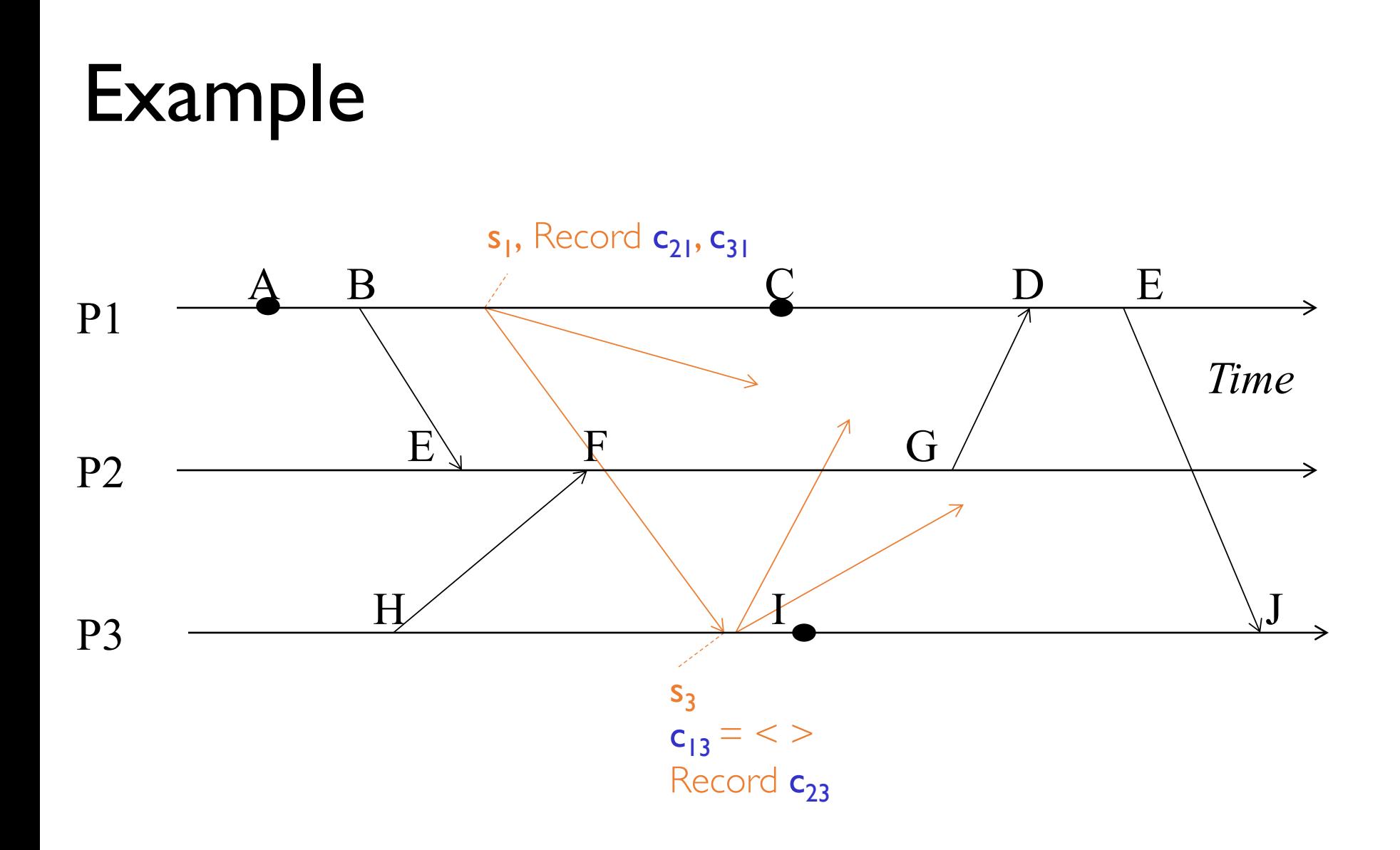

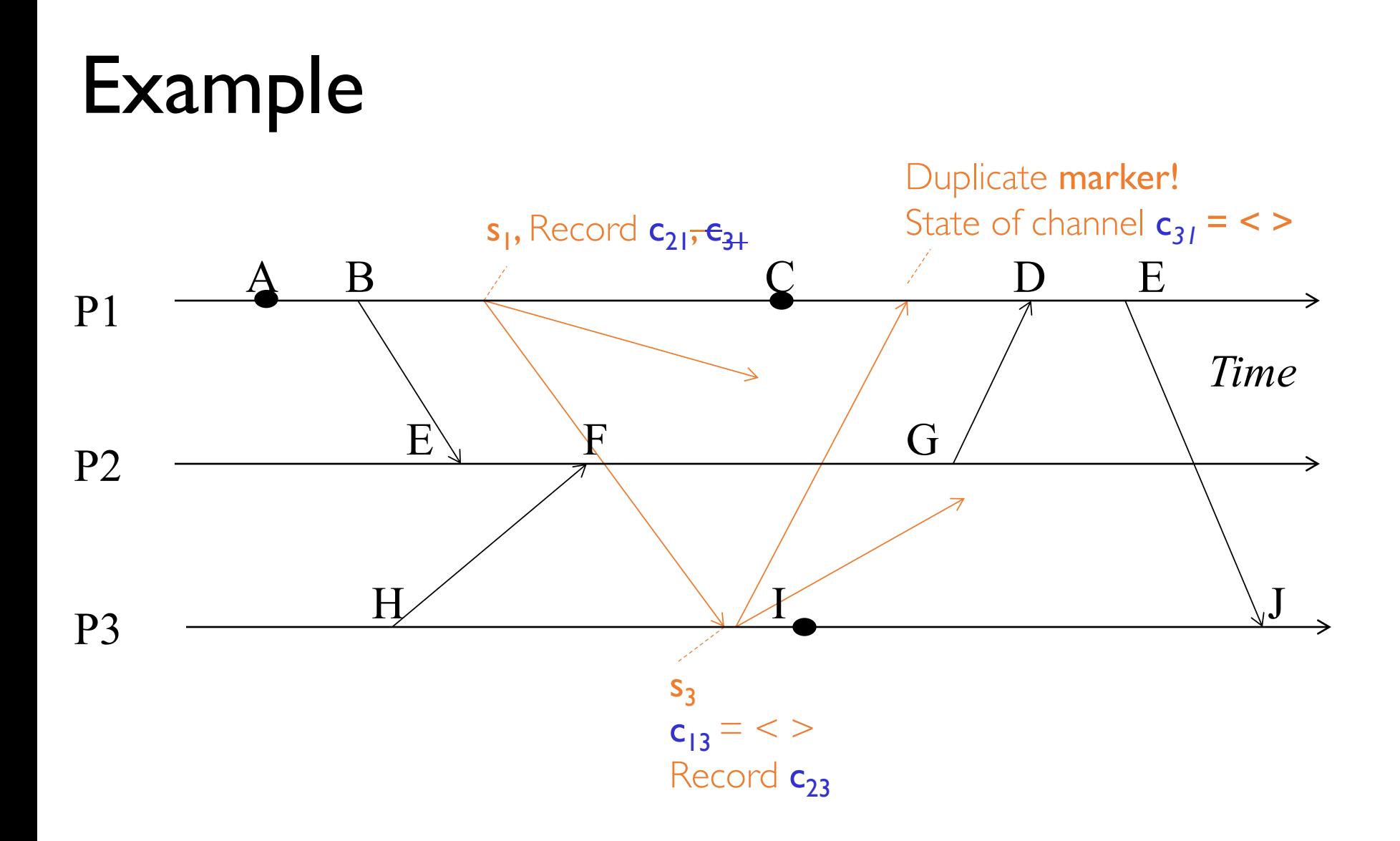

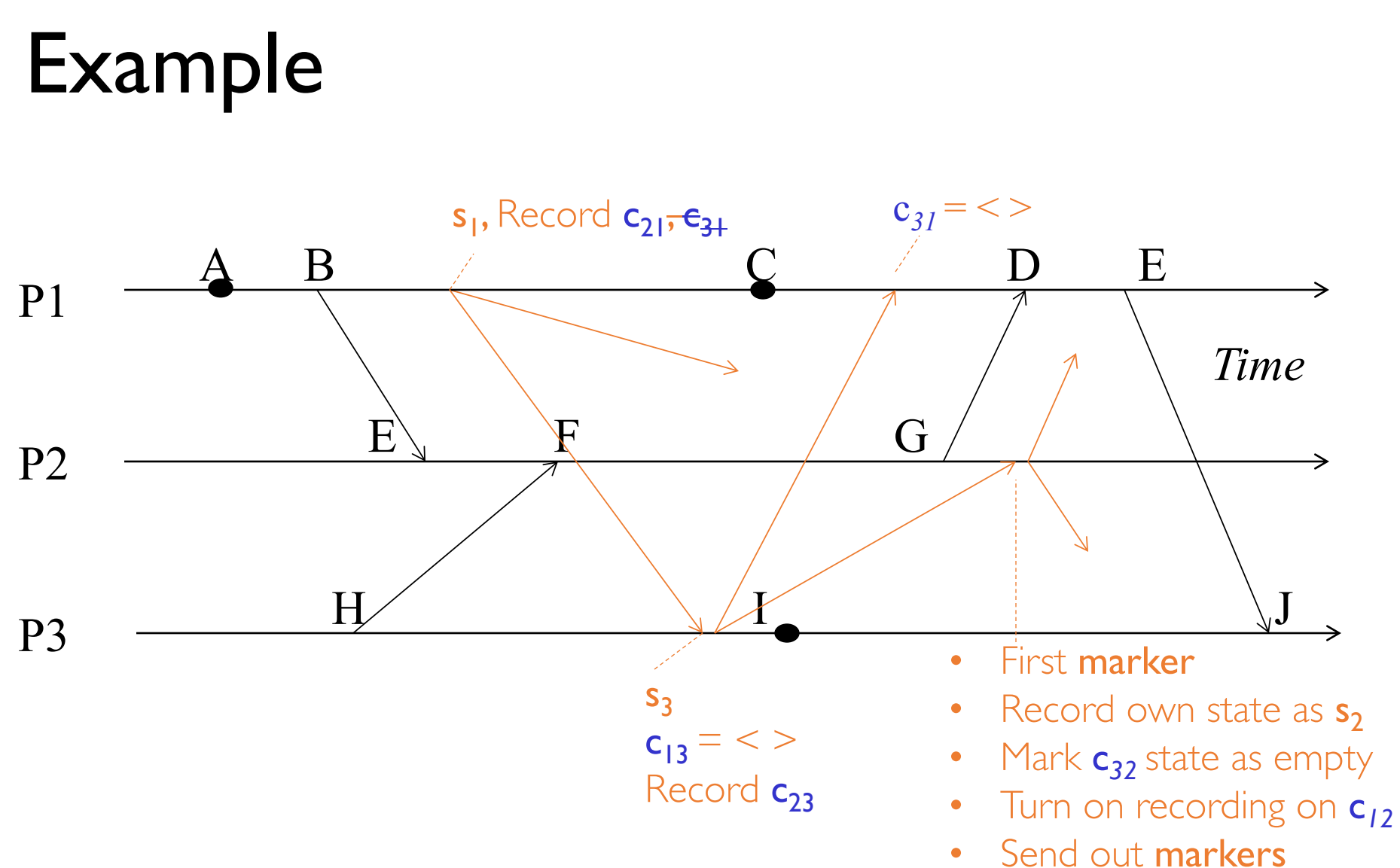

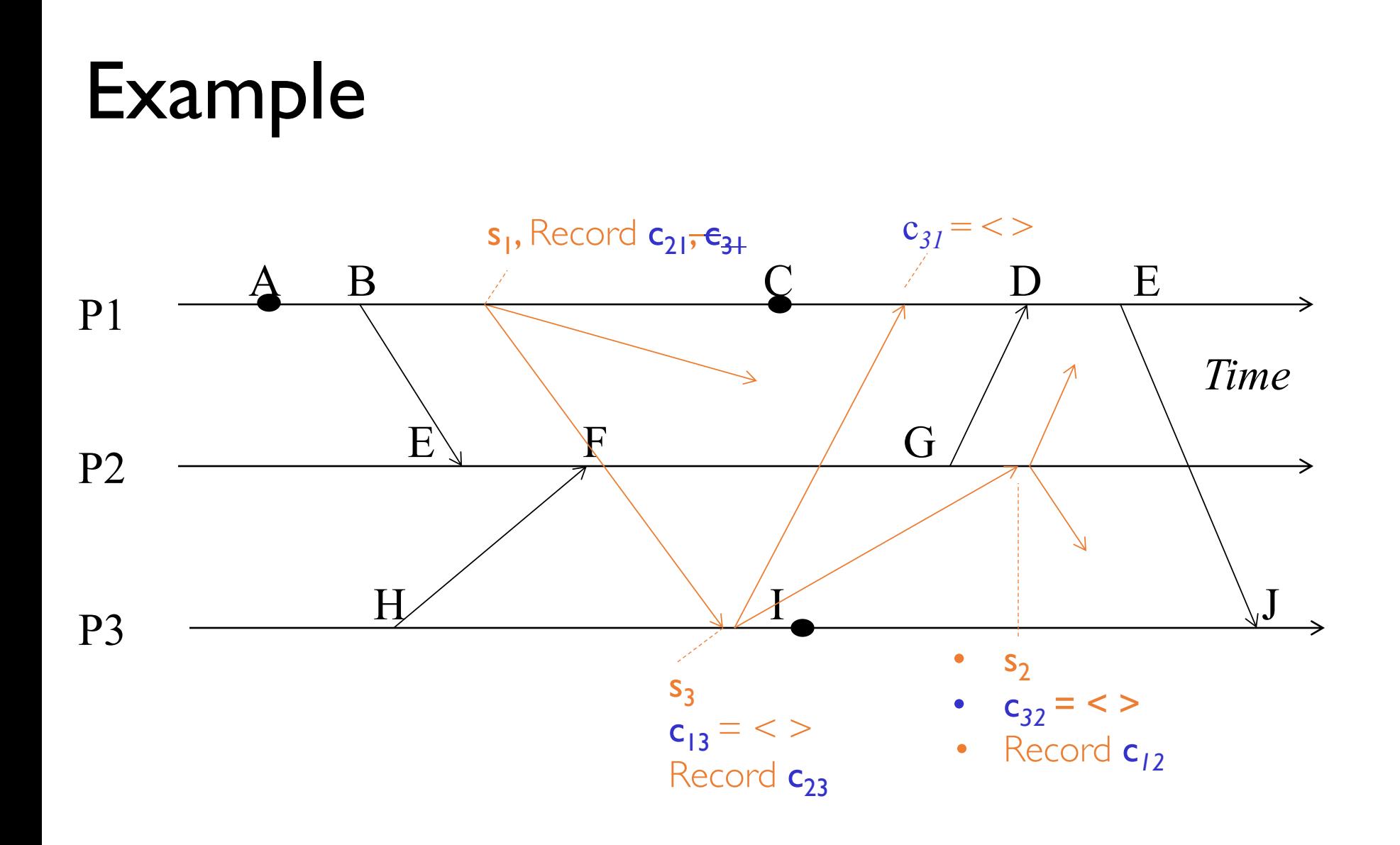

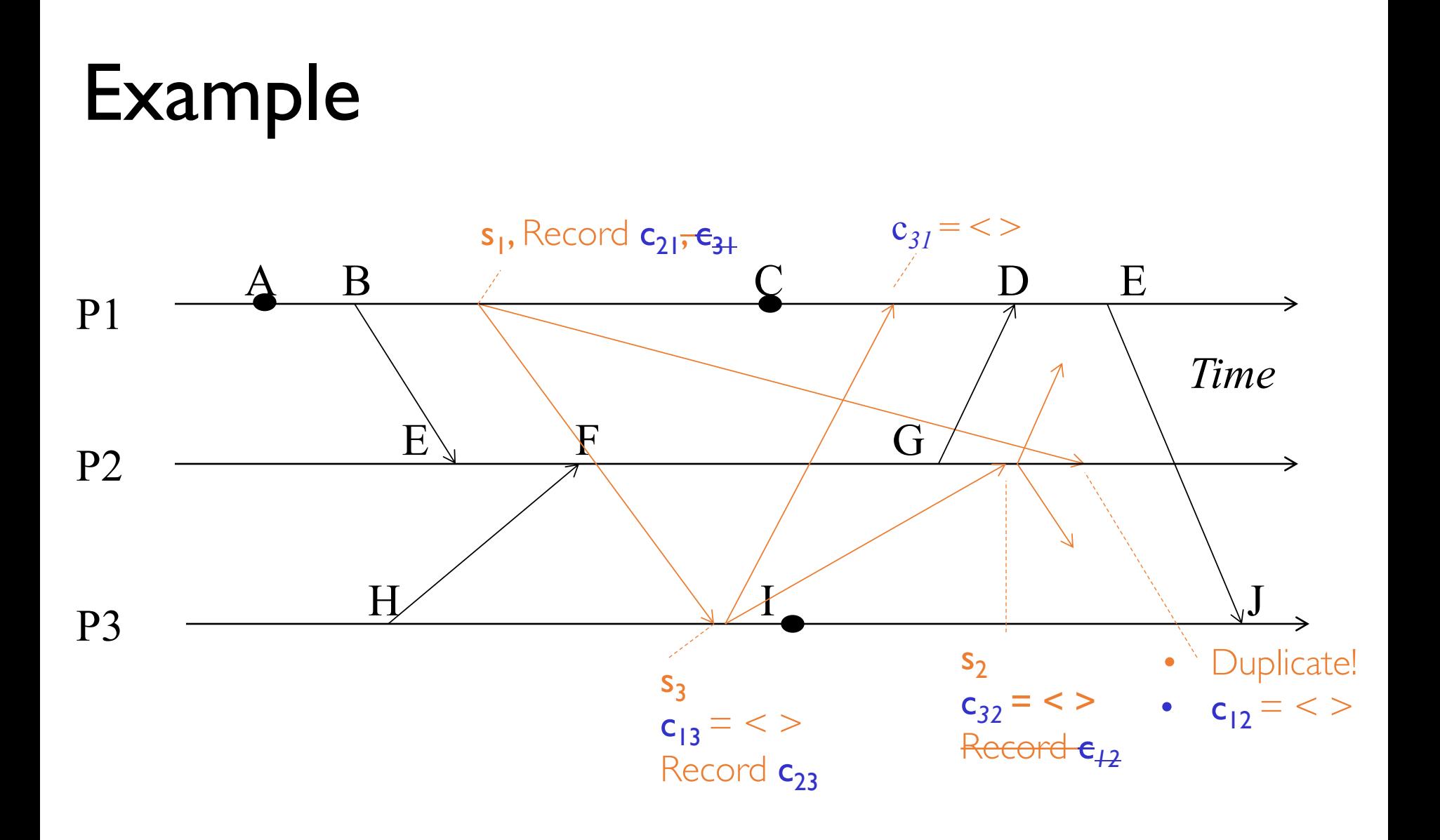

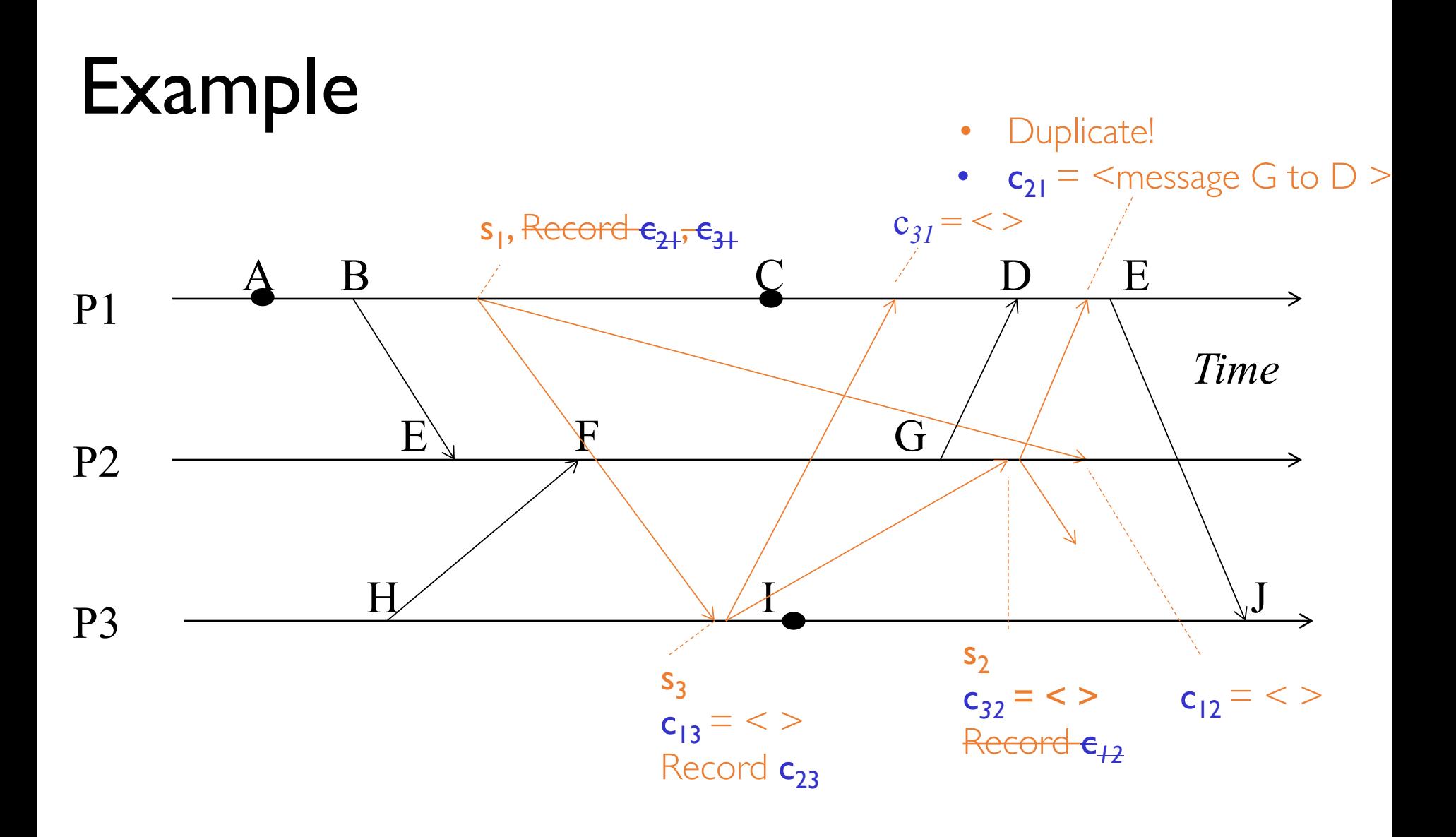

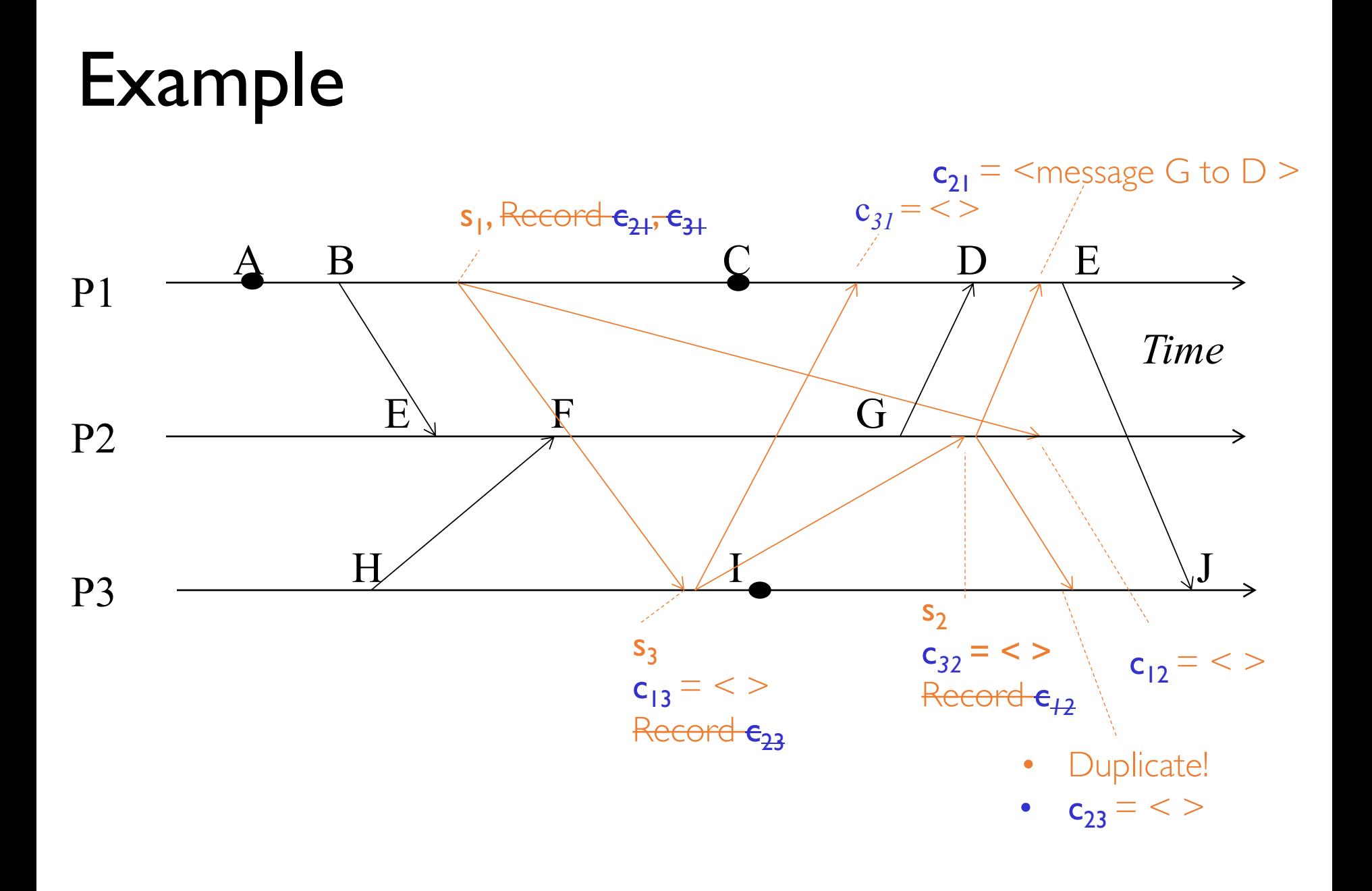

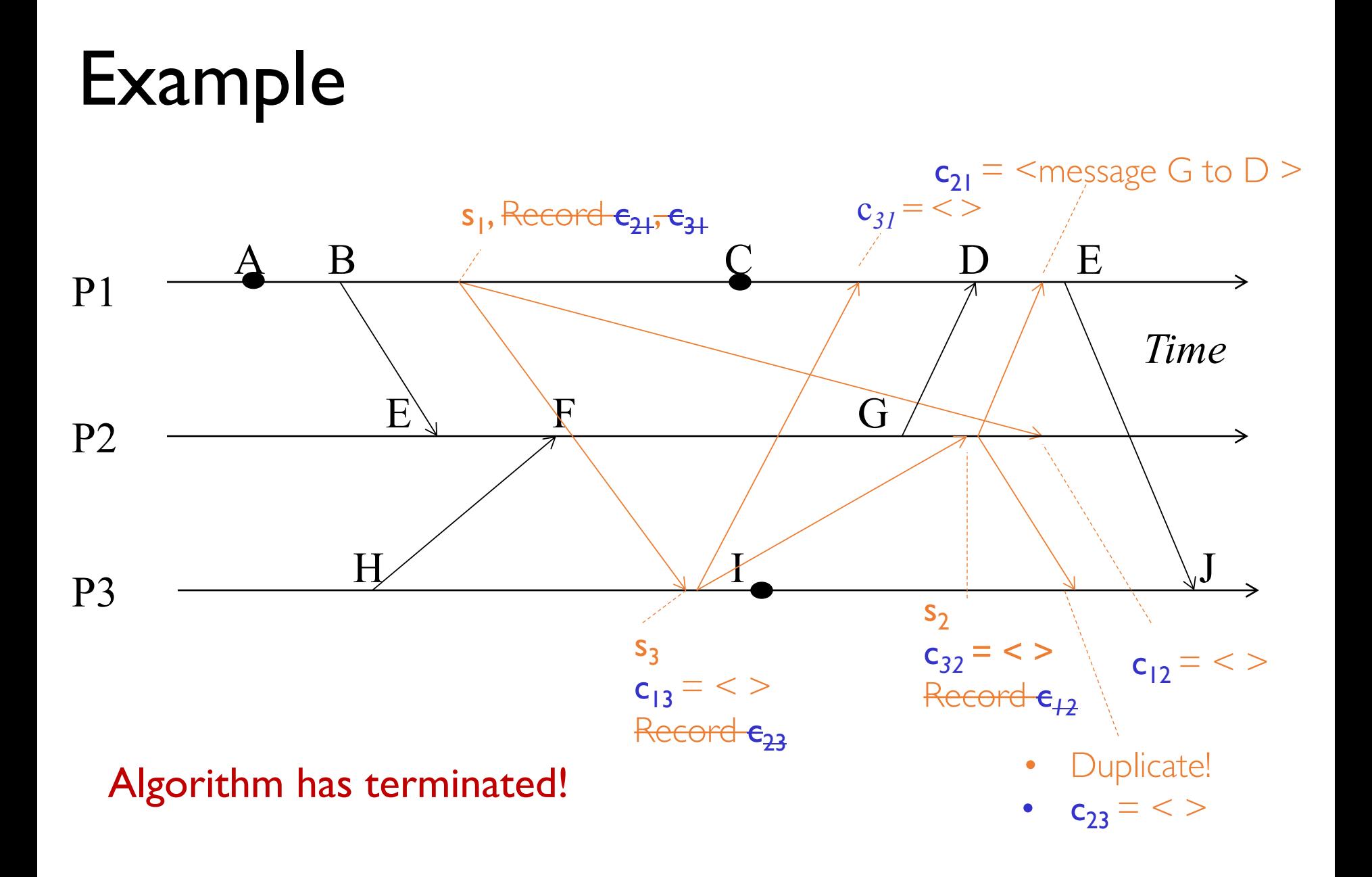

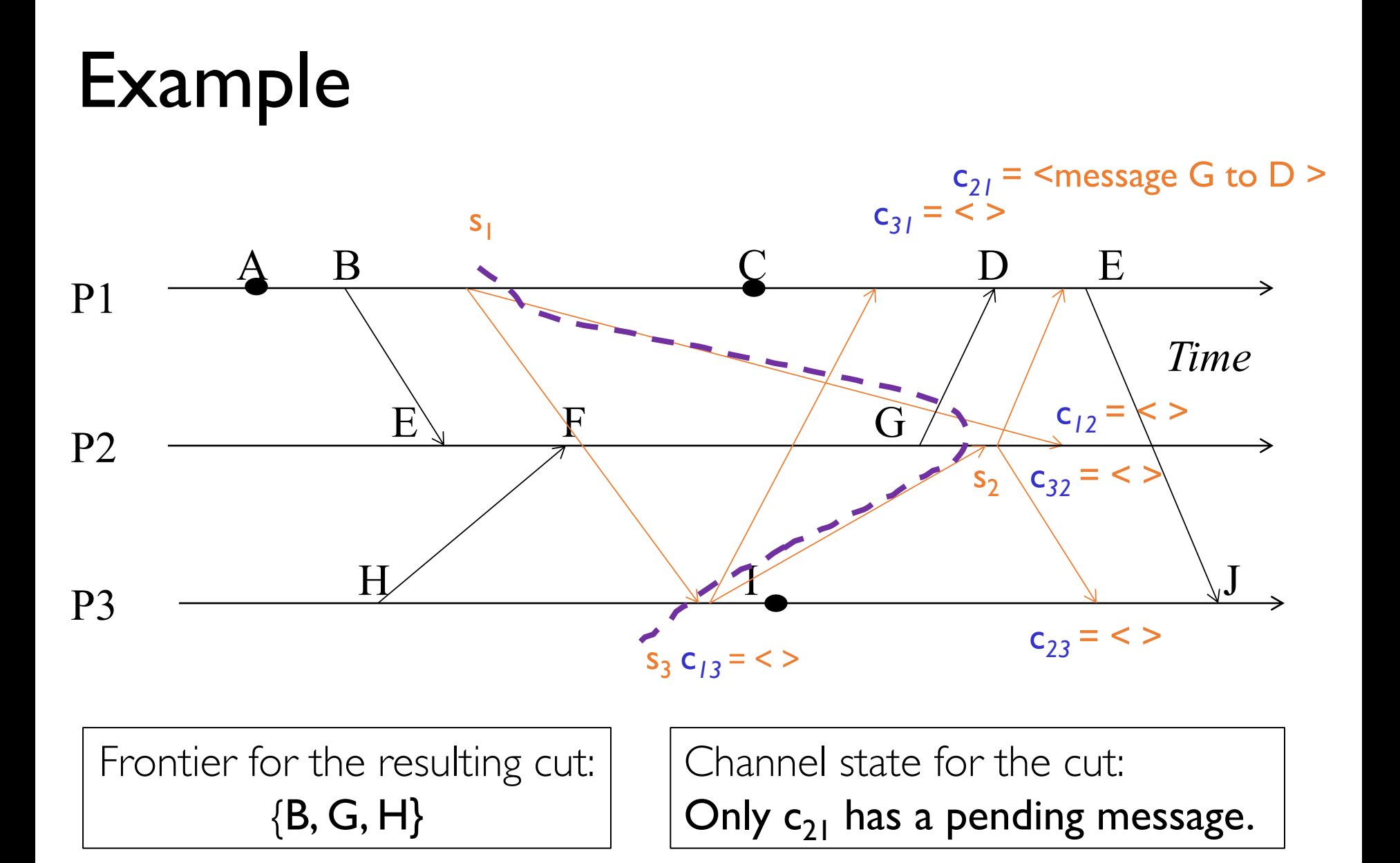

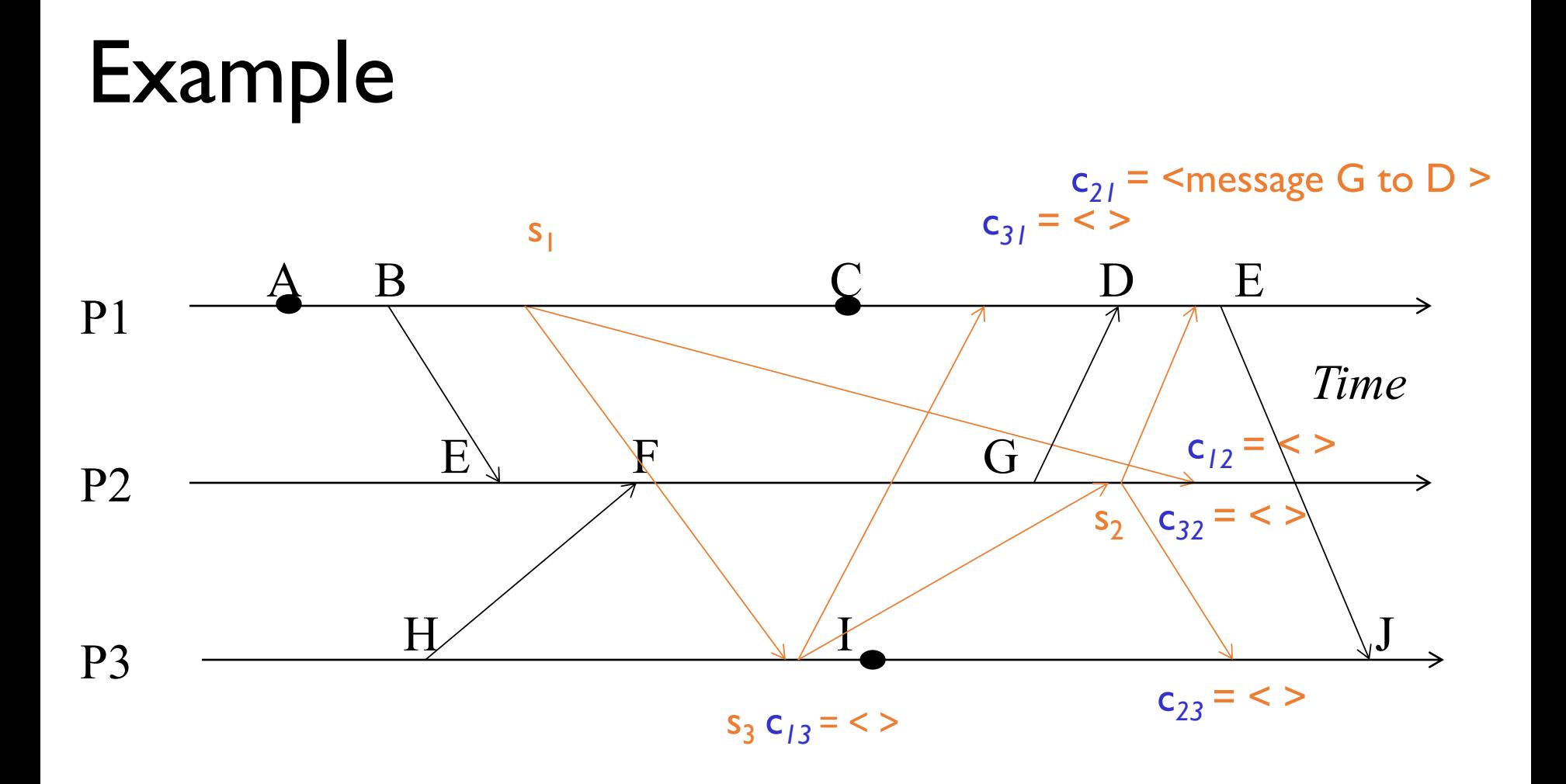

Global snapshots pieces can be collected at a central location.

- Any run of the Chandy-Lamport Global Snapshot algorithm creates a consistent cut.
- Let  $e_i$  and  $e_j$  be events occurring at  $p_i$  and  $p_j$ , respectively such that
	- $e_i \rightarrow e_j$  (e<sub>i</sub> happens before  $e_j$ )
- •The snapshot algorithm ensures that

if  $e_i$  is in the cut then  $e_i$  is also in the cut.

• That is: if  $\mathbf{e}_i \rightarrow \langle \mathbf{p}_i \rangle$  records its state $\geq$ , then it must be true that  $e_i \rightarrow \langle p_i \rangle$  records its state>.

- If  $e_i \rightarrow \langle p_i \rangle$  records its state>, then it must be true that  $e_i \rightarrow \langle p_i \rangle$  records its state>.
- By contradiction, suppose  $e_i \rightarrow \langle p_i \rangle$  records its state>, and  $\langle \mathbf{p}_i \rangle$  *records its state* $>$   $\rightarrow$   $\mathbf{e}_i$

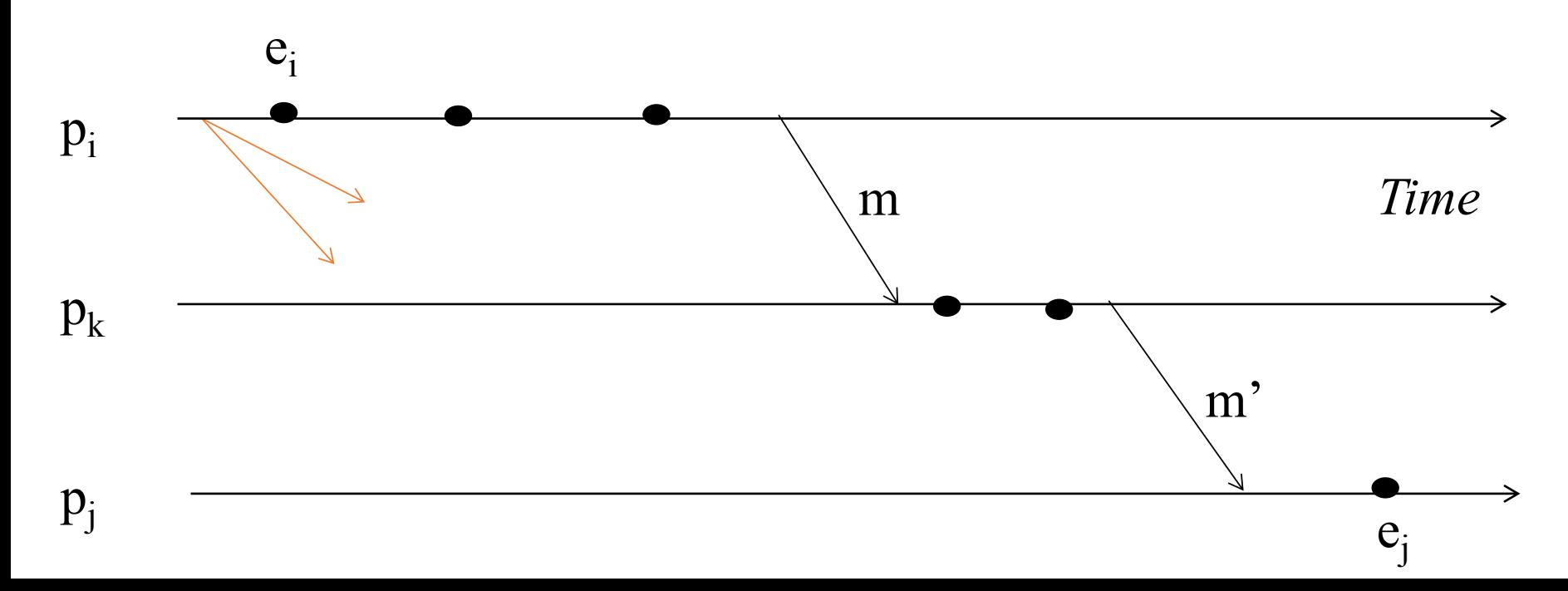

- If  $e_i \rightarrow \langle p_i \rangle$  records its state>, then it must be true that  $e_i \rightarrow \langle p_i \rangle$  records its state>.
- By contradiction, suppose  $e_i \rightarrow \langle p_i \rangle$  records its state>, and  $\langle \mathbf{p}_i \rangle$  *records its state* $>$   $\rightarrow$   $\mathbf{e}_i$

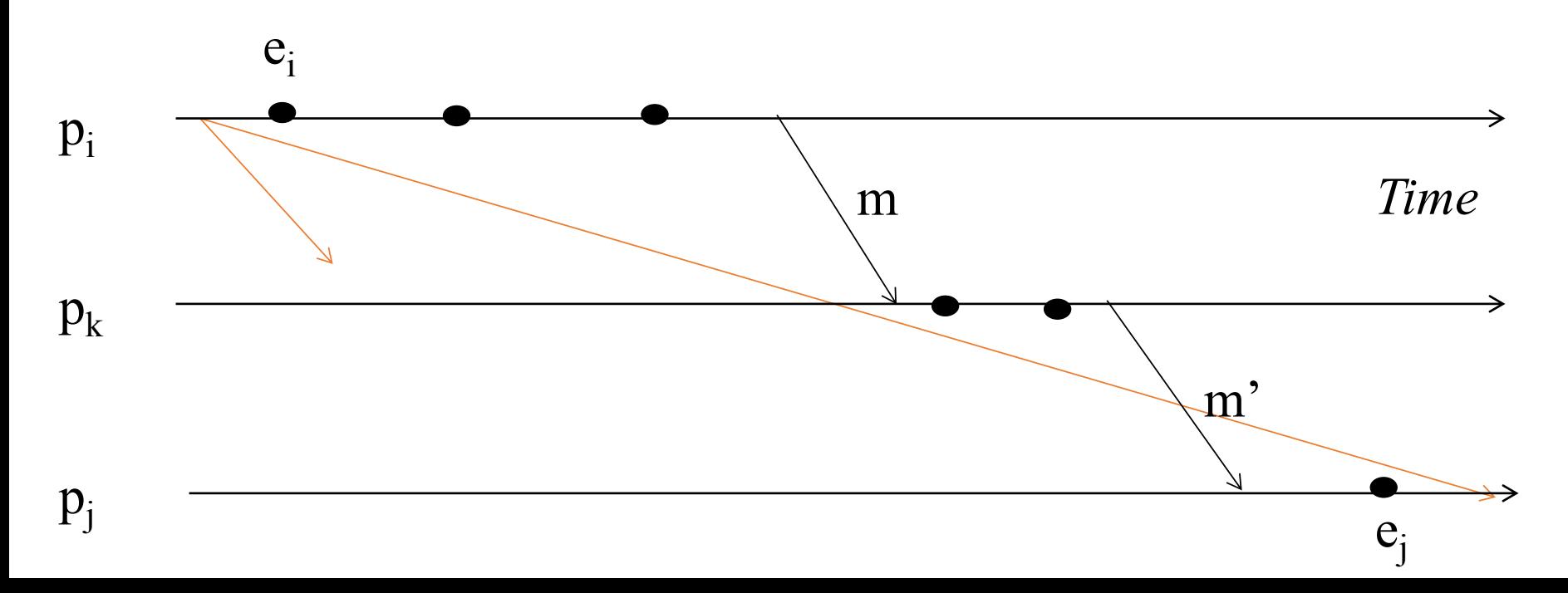

- If  $e_i \rightarrow \langle p_i \rangle$  records its state>, then it must be true that  $e_i \rightarrow \langle p_i \rangle$  records its state>.
- By contradiction, suppose  $e_i \rightarrow \langle p_i \rangle$  records its state>, and  $\langle \mathbf{p}_i \rangle$  *records its state* $>$   $\rightarrow$   $\mathbf{e}_i$

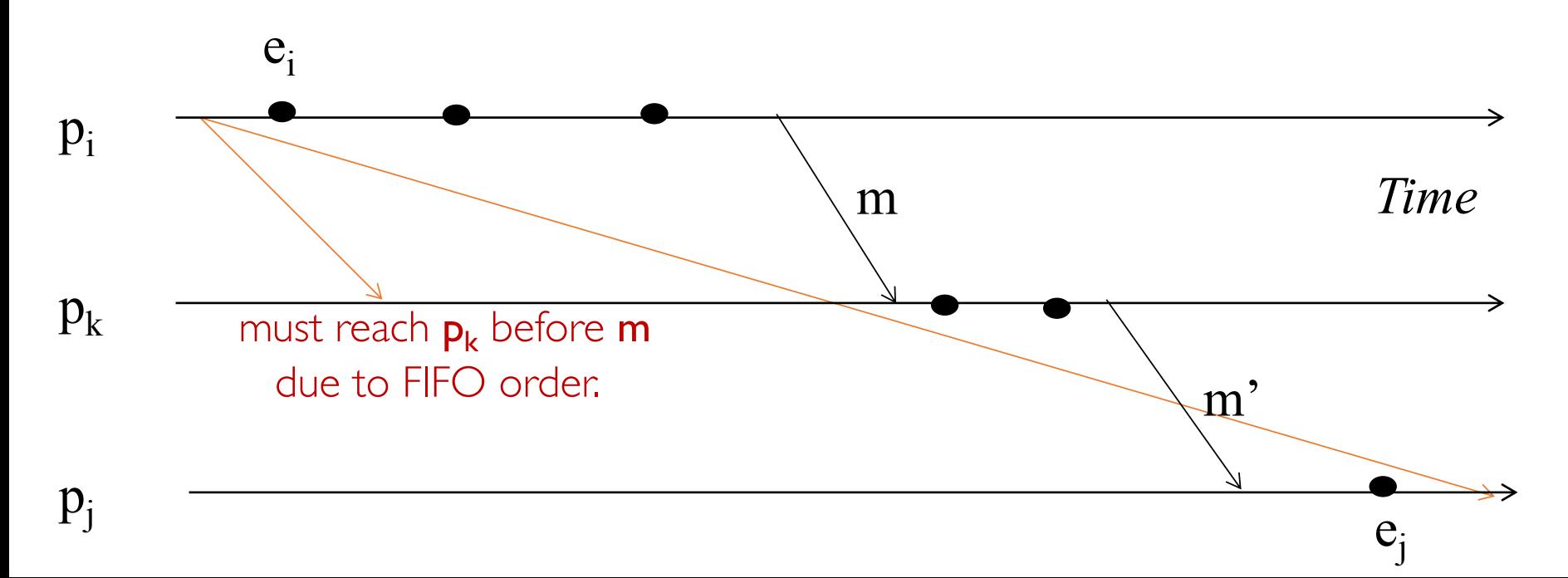

- If  $e_i \rightarrow \langle p_i \rangle$  records its state>, then it must be true that  $e_i \rightarrow \langle p_i \rangle$  records its state>.
- By contradiction, suppose  $e_i \rightarrow \langle p_i \rangle$  records its state>, and  $\langle \mathbf{p}_i \rangle$  *records its state* $>$   $\rightarrow$   $\mathbf{e}_i$

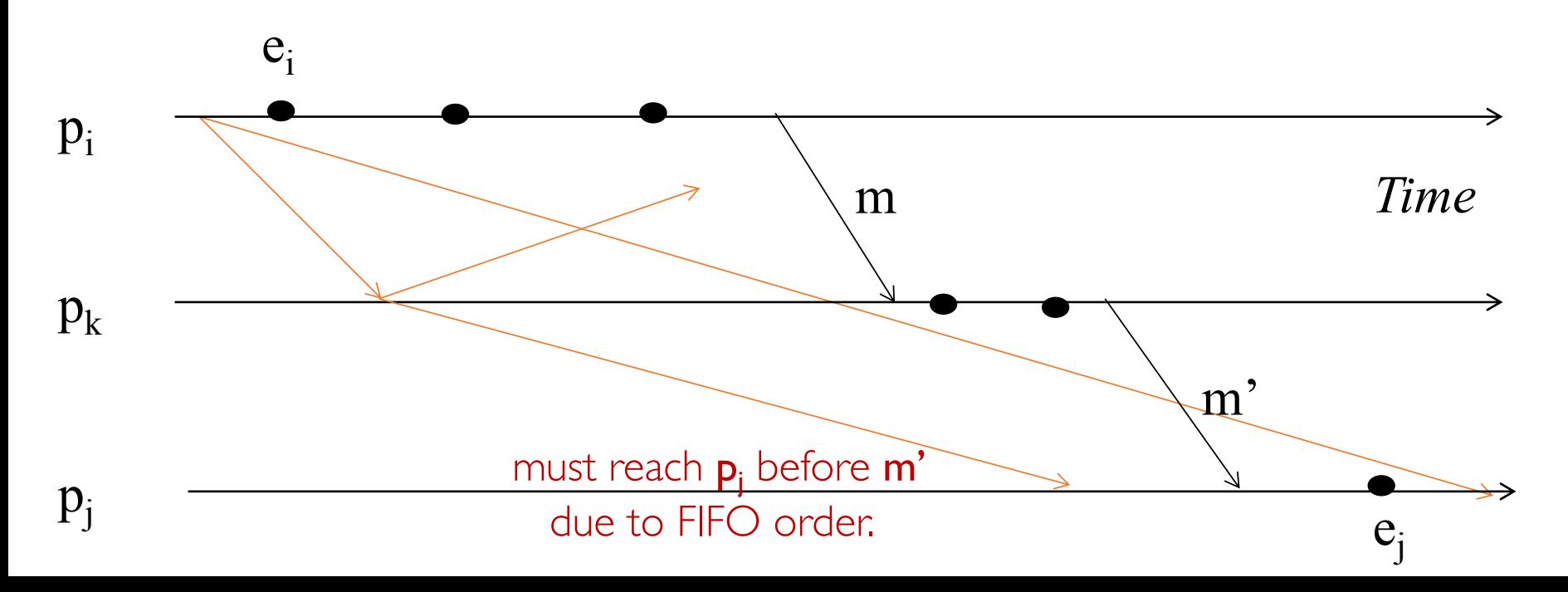

- If  $e_i \rightarrow \langle p_i \rangle$  records its state>, then it must be true that  $e_i \rightarrow \langle p_i \rangle$  records its state>.
- By contradiction, suppose  $e_i \rightarrow \langle p_i \rangle$  records its state>, and  $\langle \mathbf{p}_i \rangle$  *records its state* $>$   $\rightarrow$   $\mathbf{e}_i$ .
- Consider the path of app messages (through other processes) that go from  $e_i$  to  $e_j$ .
- Due to FIFO ordering, markers on each link in above path will precede regular app messages.
- Thus, since  $\langle p_i \rangle$  records its state  $\rangle \rightarrow e_i$ , it must be true that **p**<sub>j</sub> received a marker before **e**<sub>j</sub>.
- Thus  $e_i$  is not in the cut  $\Rightarrow$  contradiction.

## Global Snapshot Summary

- The ability to calculate global snapshots in a distributed system is very important.
- But don't want to interrupt running distributed application.
- Chandy-Lamport algorithm calculates global snapshot.
- Obeys causality (creates a consistent cut).
- Can be used to detect global properties.
	- Safety vs. Liveness (next class)